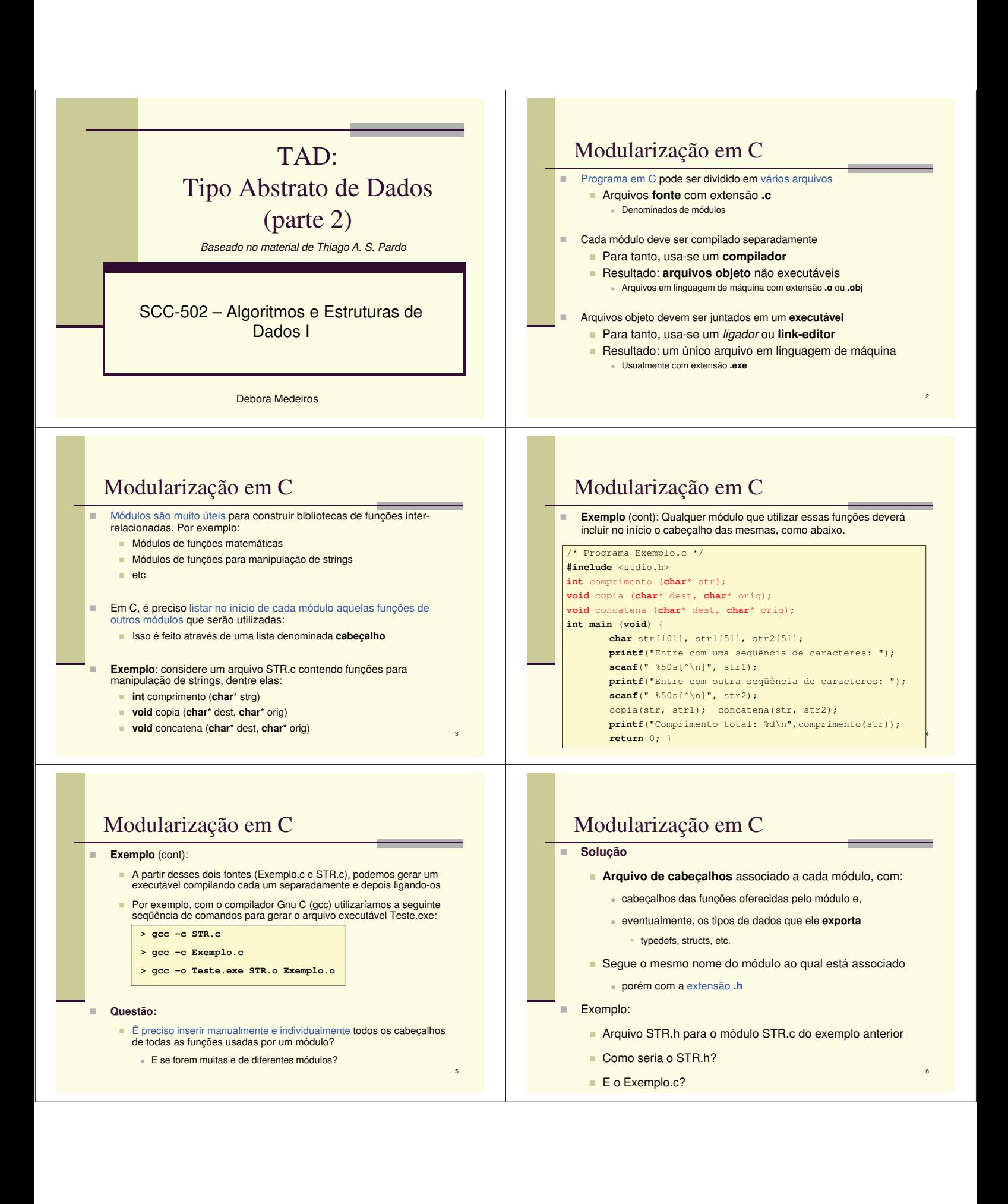

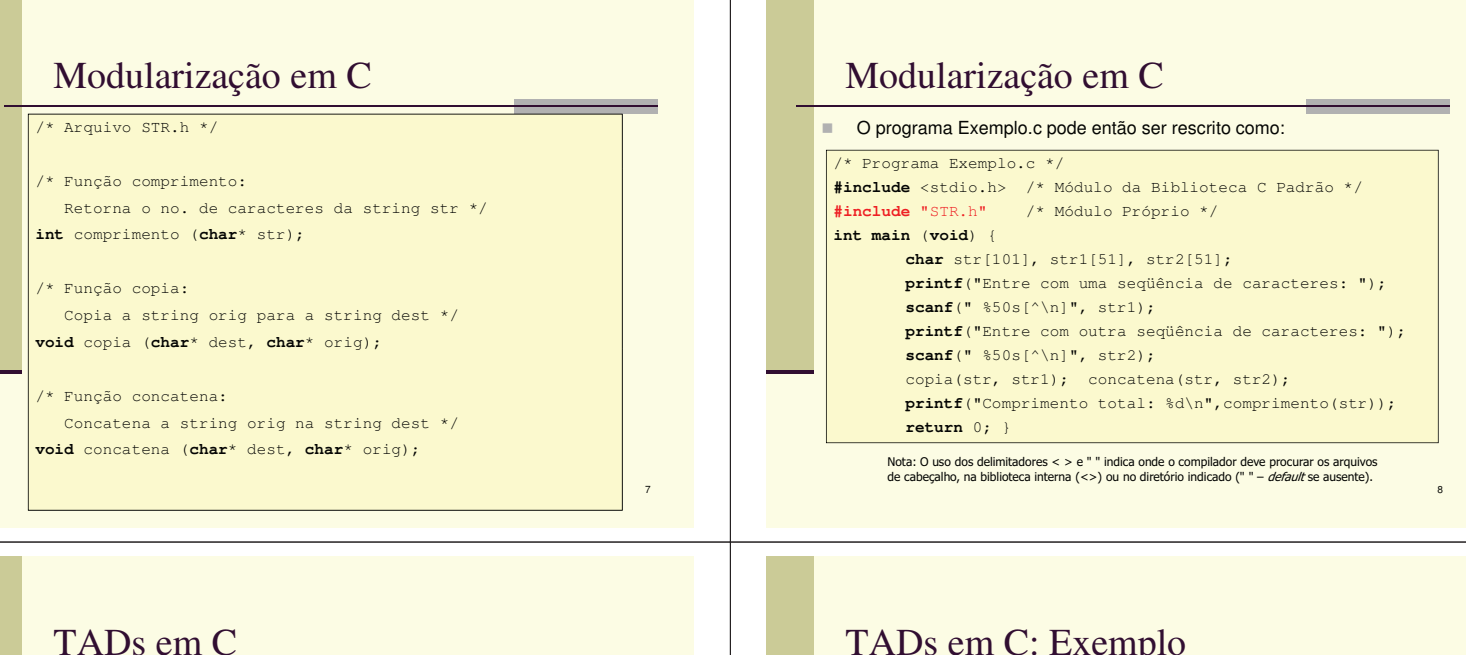

9

- **Módulos podem ser usados para definir um novo tipo** de dado e o conjunto de operações para manipular dados desse tipo:
	- Tipo Abstrato de Dados (TAD)
- Definindo um tipo abstrato, pode-se "esconder" a implementação
	- Quem usa o tipo abstrato precisa apenas conhecer a funcionalidade que ele implementa, não a forma como ele é implementado
	- Facilita manutenção e re-uso de códigos, entre outras vantagens

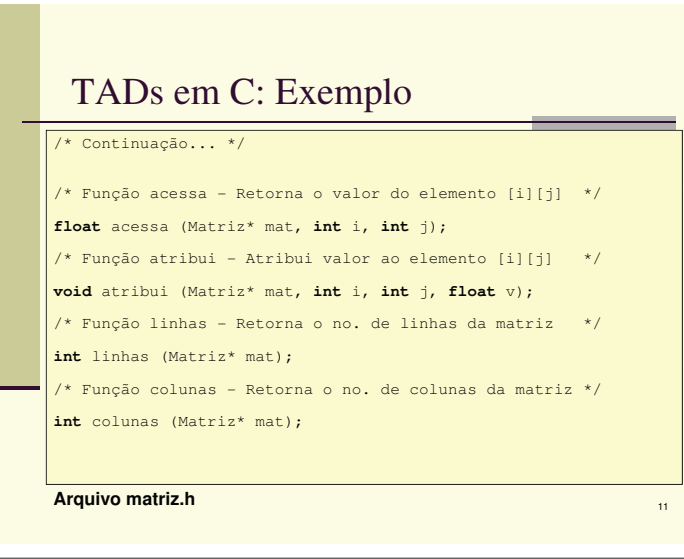

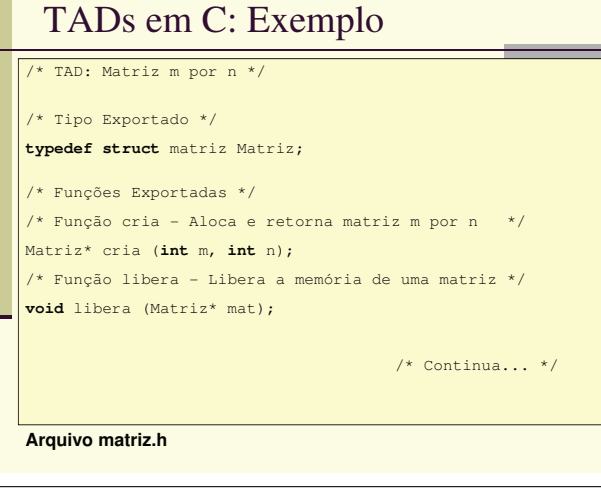

10

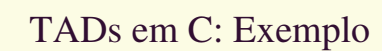

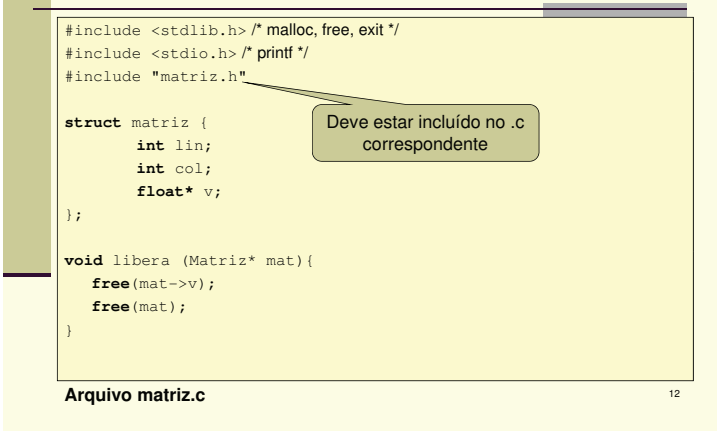

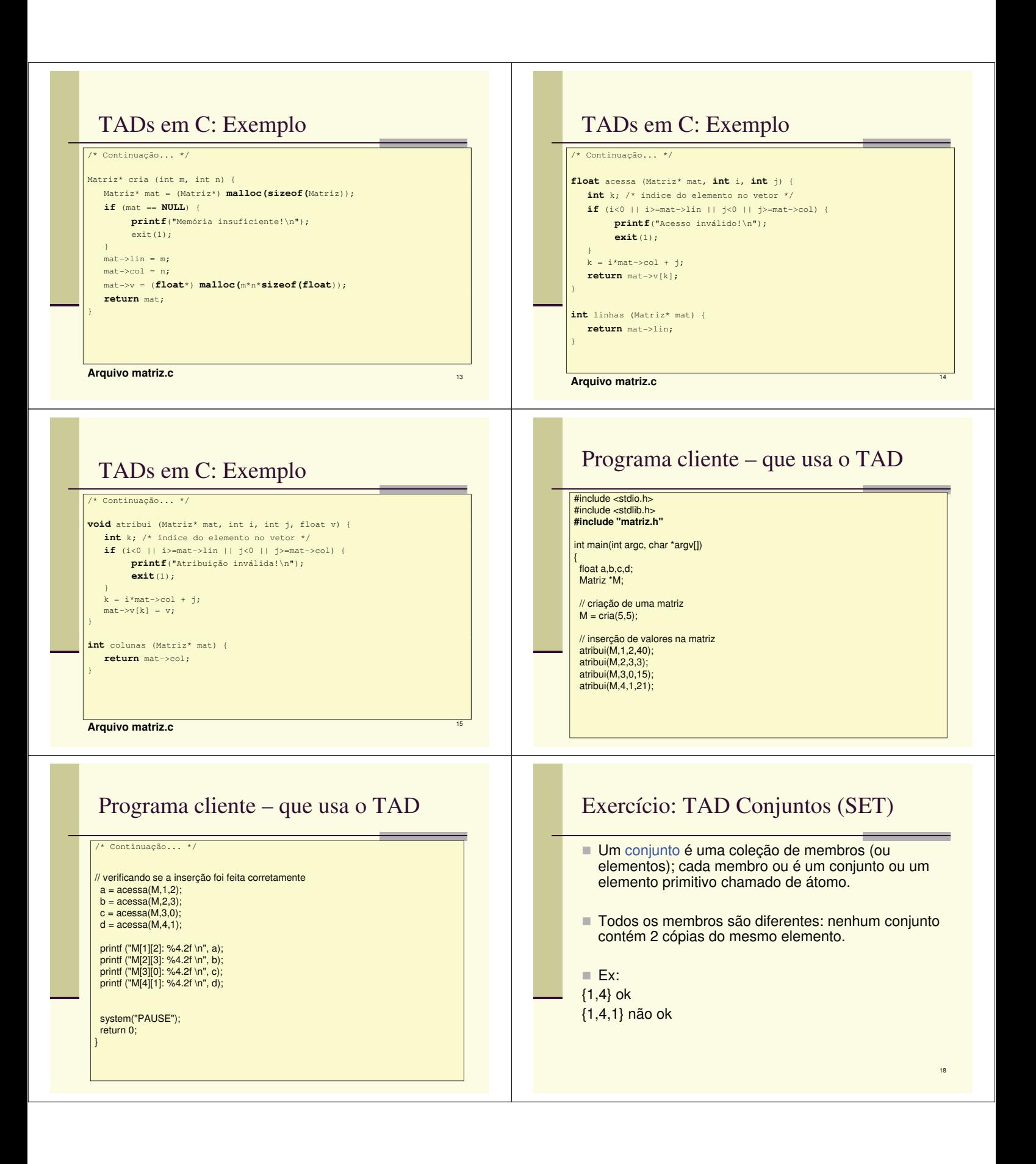

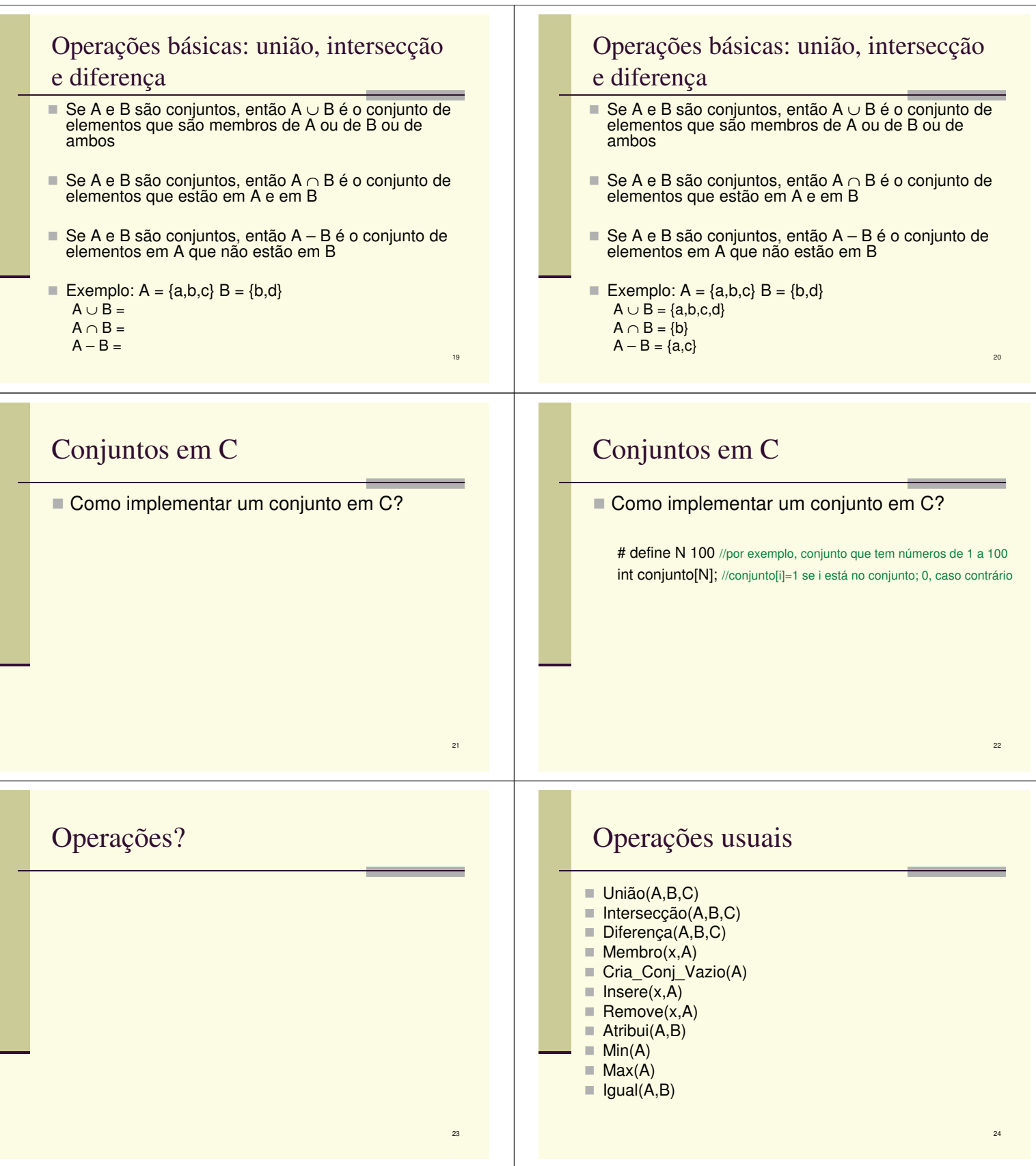

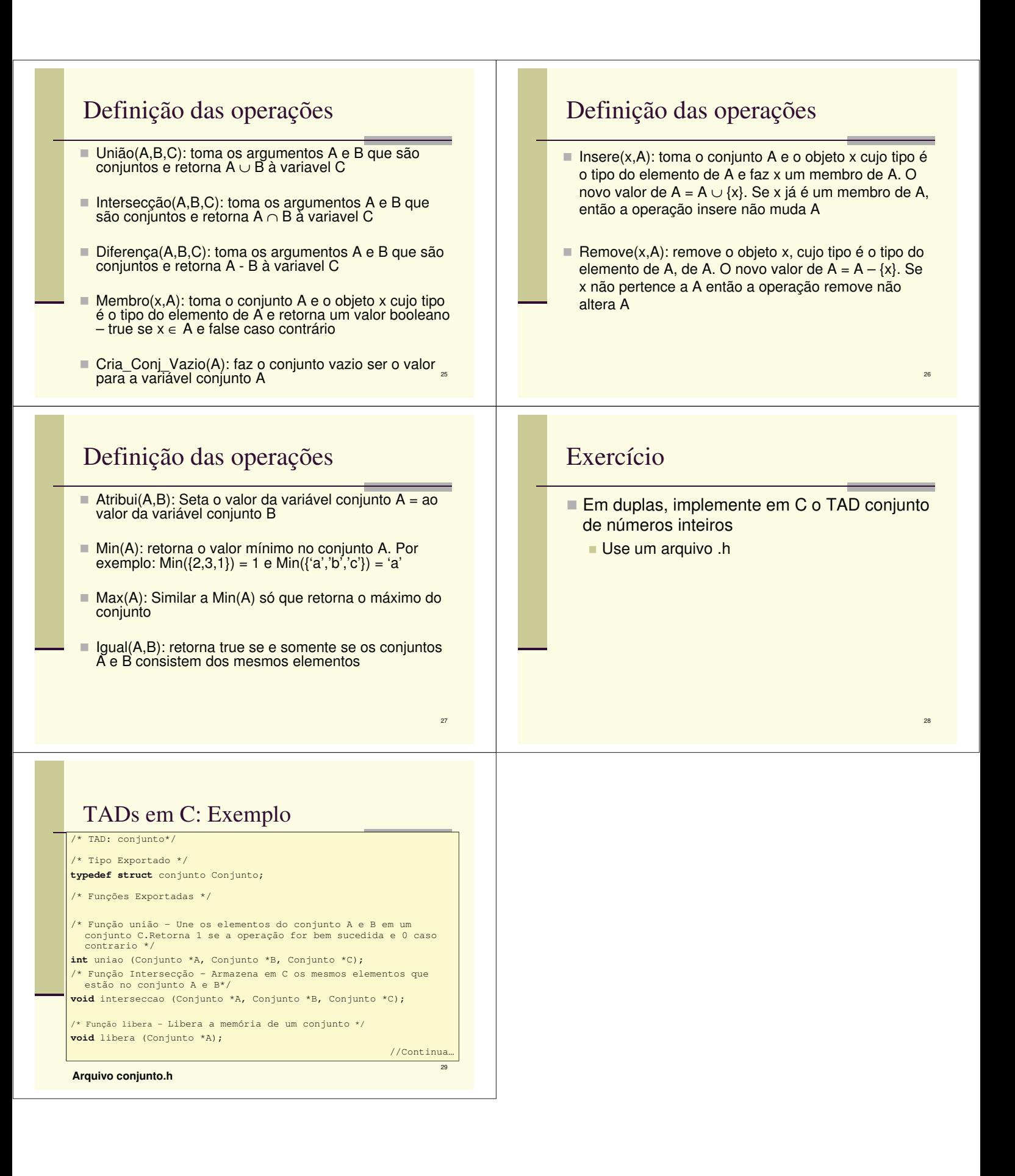